### Kurukshetra University, Kurukshetra

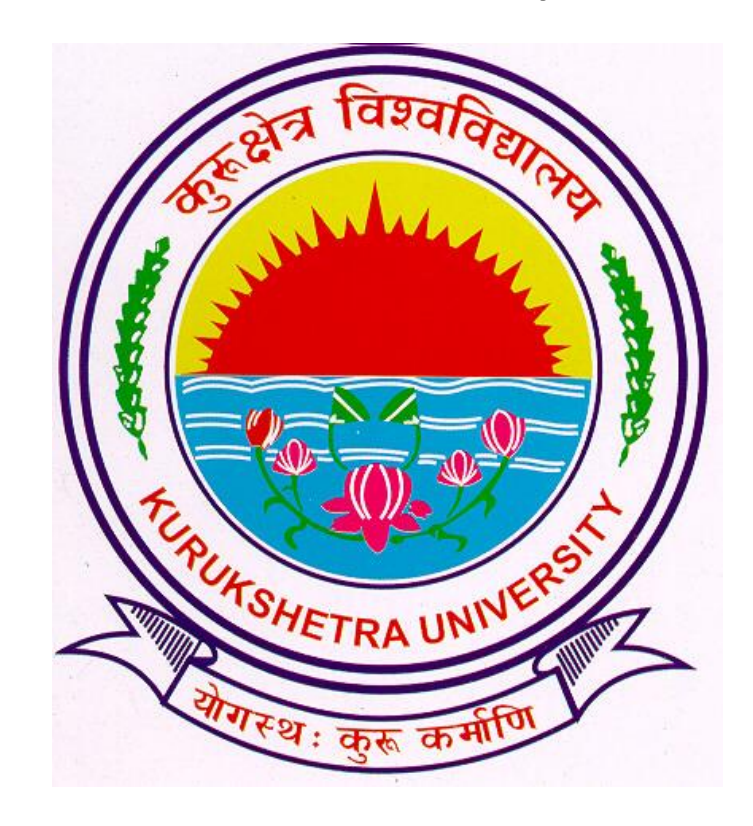

#### Invoice Module- Payment of Admission fee

For Affiliated Colleges in Digital University

# Flow of Invoice Module.

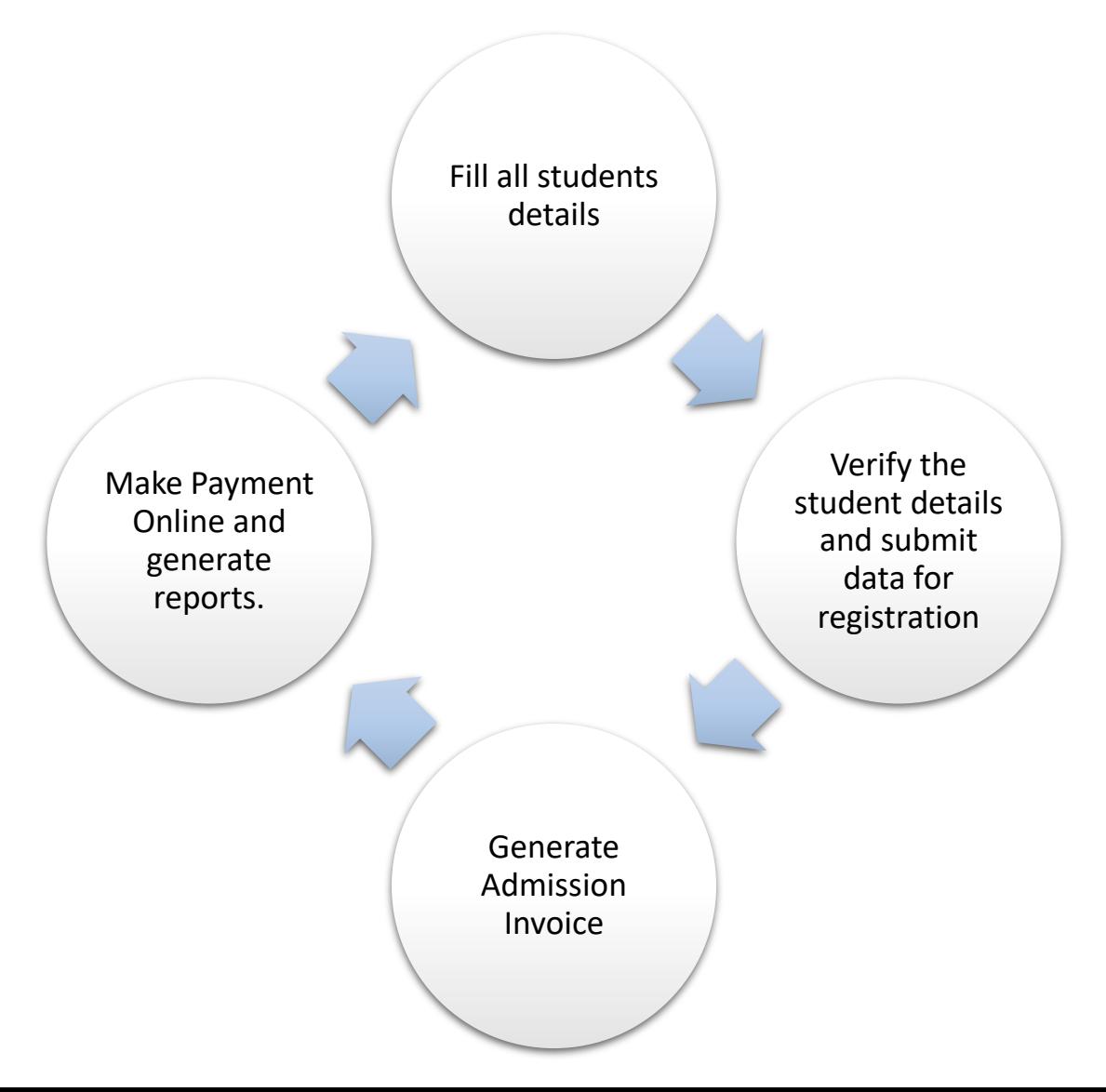

# Pre-requisite requirements for Invoice Module.

- Students entries must be completed and
- Data must be submitted for Registration online

Once data is submitted no addition/deletion is possible so submit the students data carefully.

After 24hrs of the submission of admission data, count will be available for Invoice generation.

## Generate Invoice

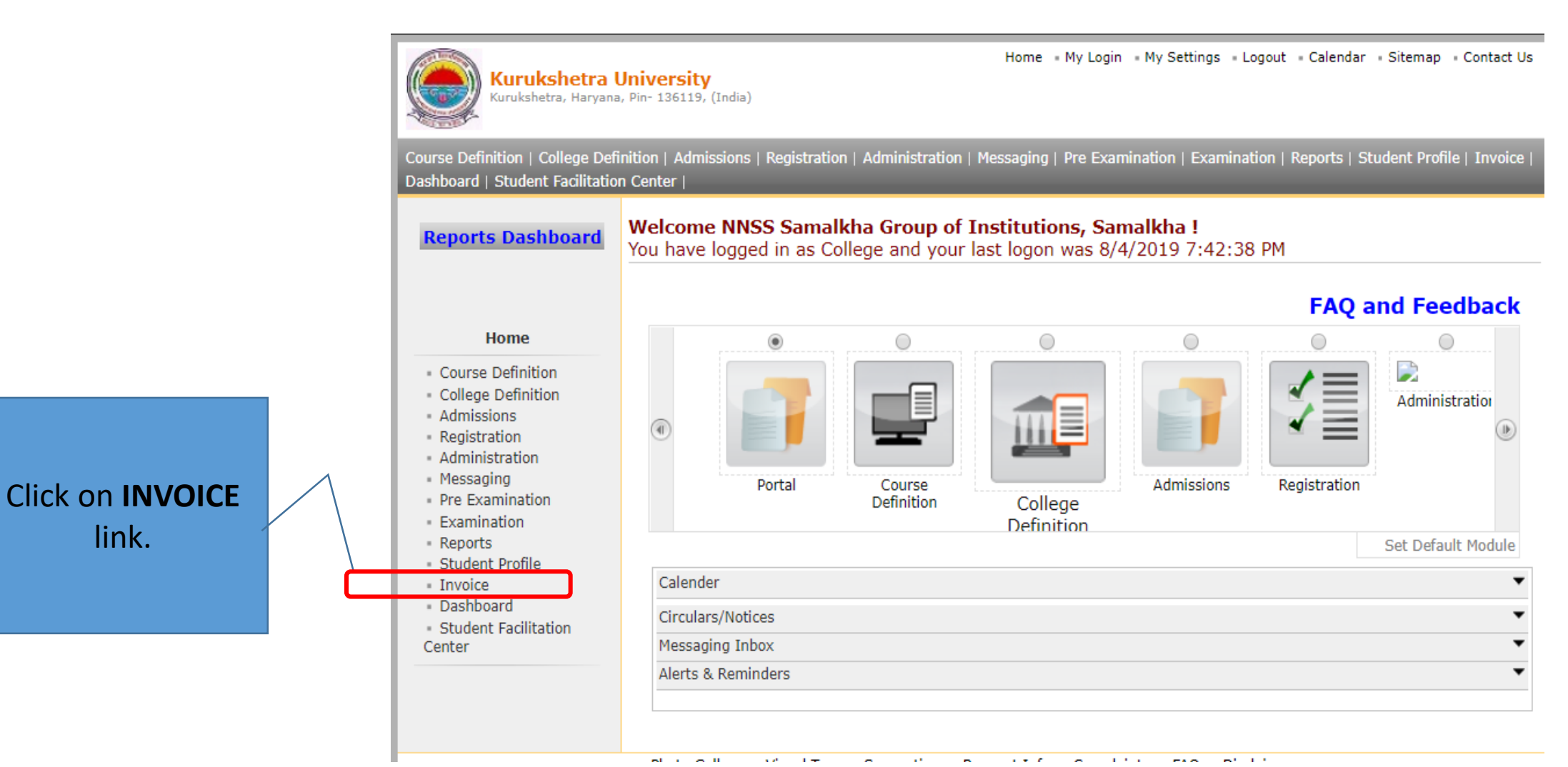

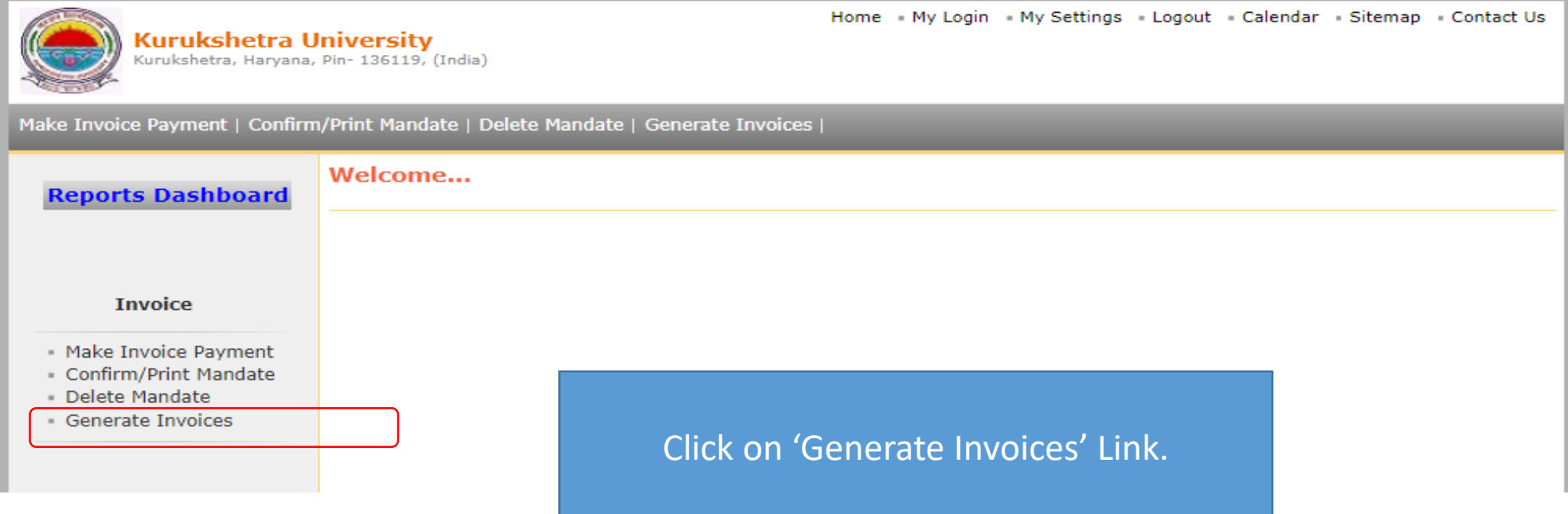

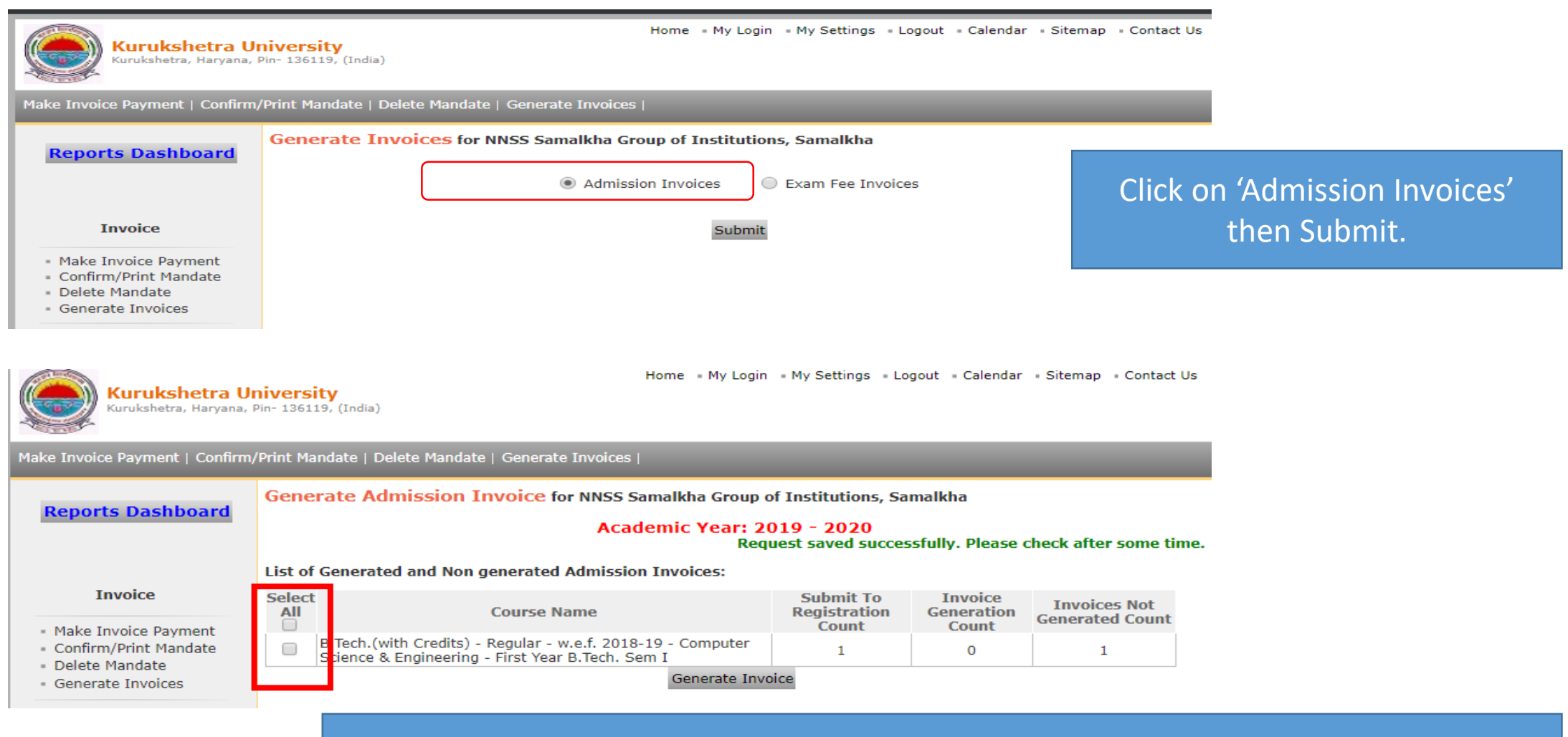

Select Check box(es) and generate Invoice, you can generate Invoice for a course or for all courses through a single click.

Make Payment

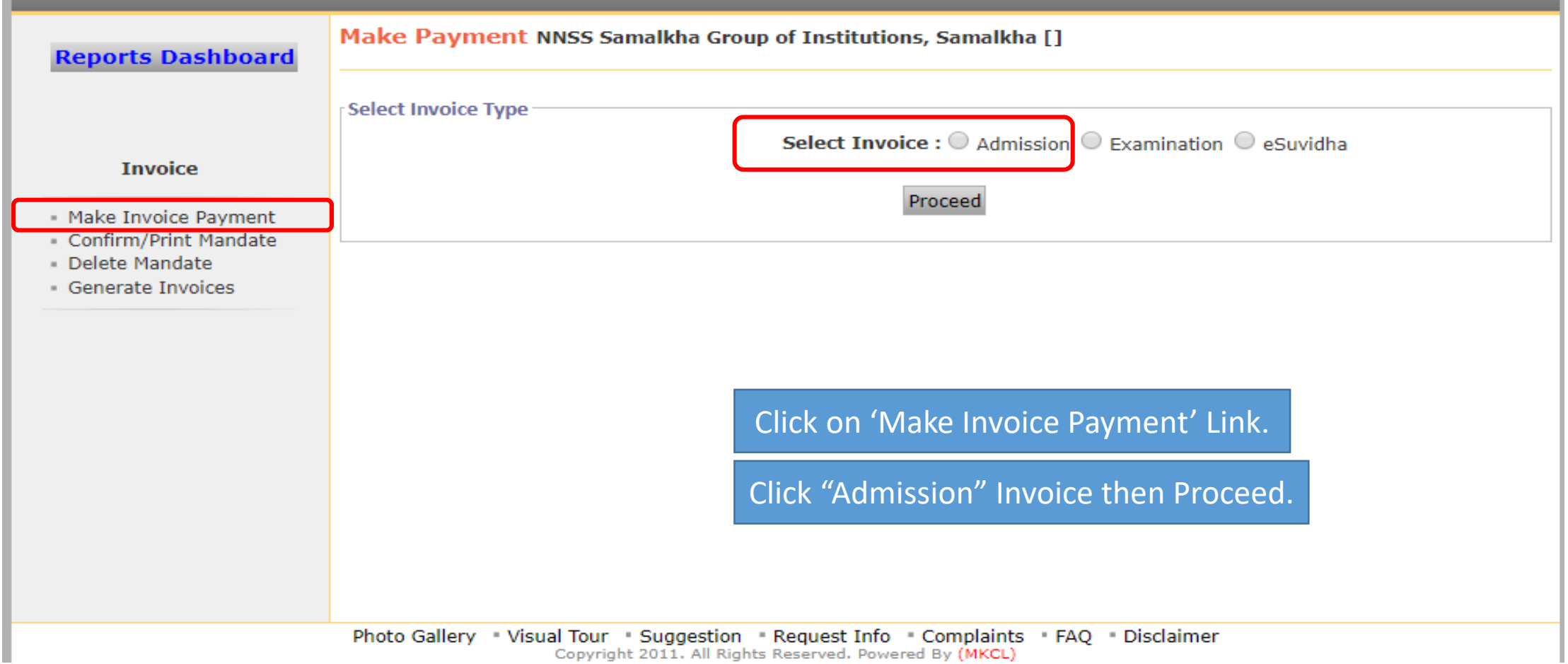

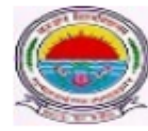

Kurukshetra University<br>Kurukshetra, Haryana, Pin- 136119, (India)

Home My Login My Settings Logout Calendar Sitemap Contact Us

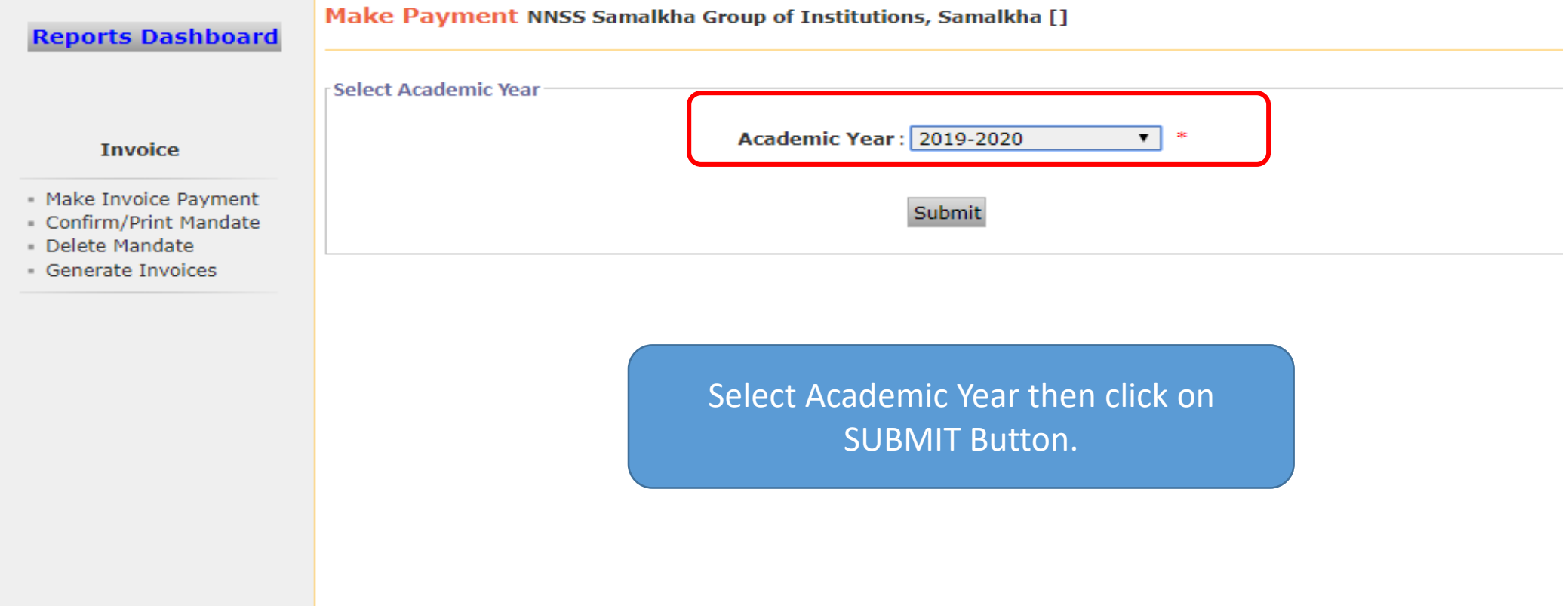

**CONTRACTOR** 

the contract of the contract of the contract of the contract of the contract of

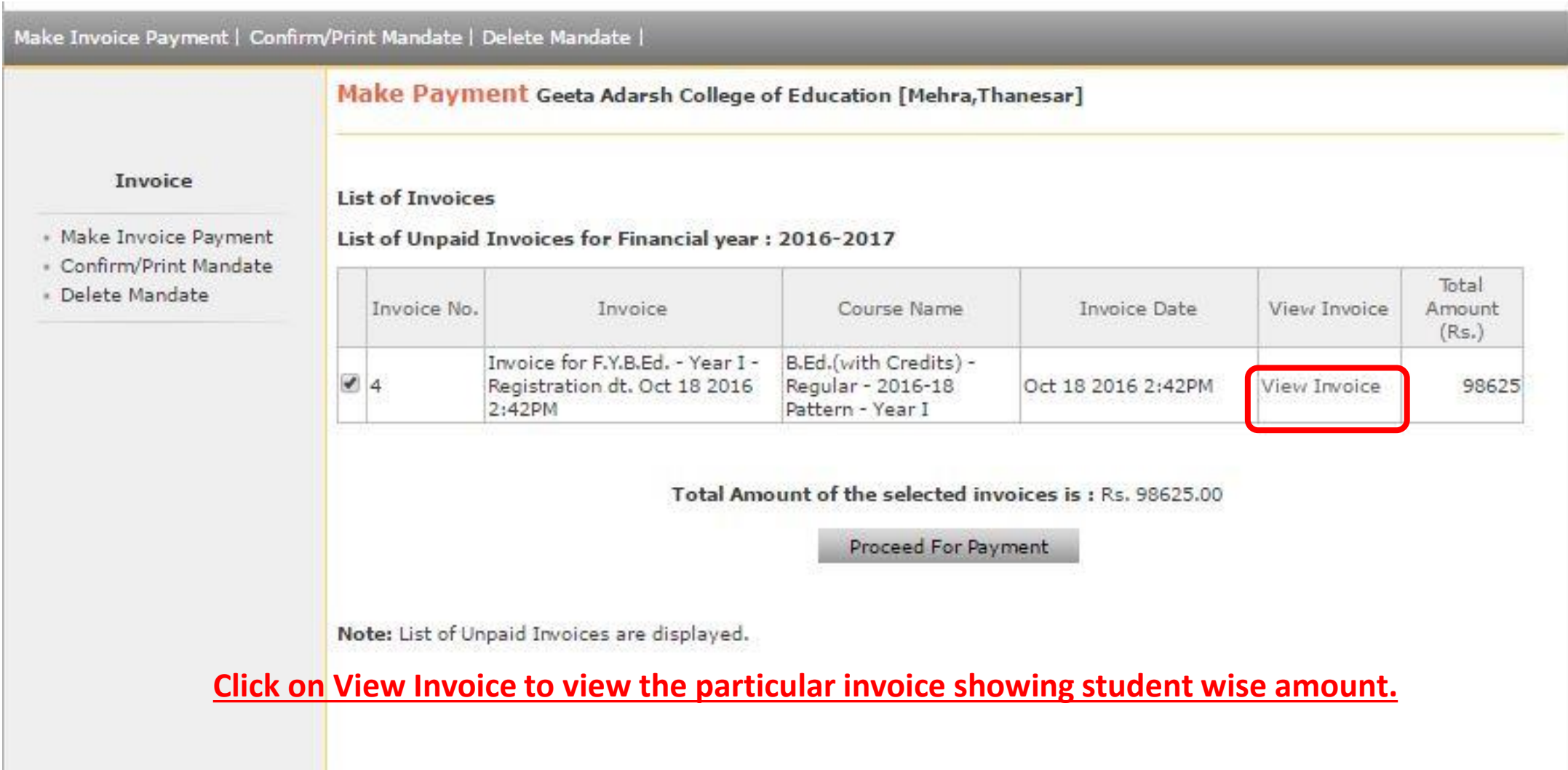

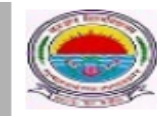

payment.

**Kurukshetra University** Kurukshetra, Haryana, Pin- 136119, (India) Home My Login My Settings Logout Calendar Sitemap Contact Us

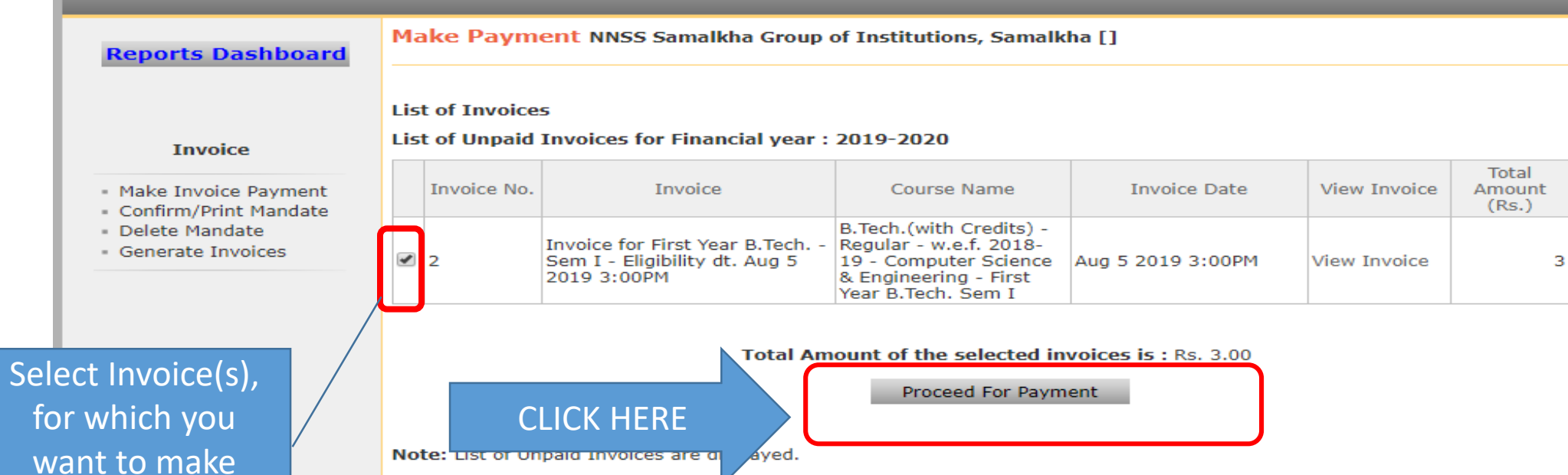

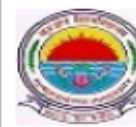

Kurukshetra University<br>Kurukshetra, Haryana, Pin- 136119, (India)

Home - My Login - My Settings - Logout - Calendar - Sitemap - Contact Us

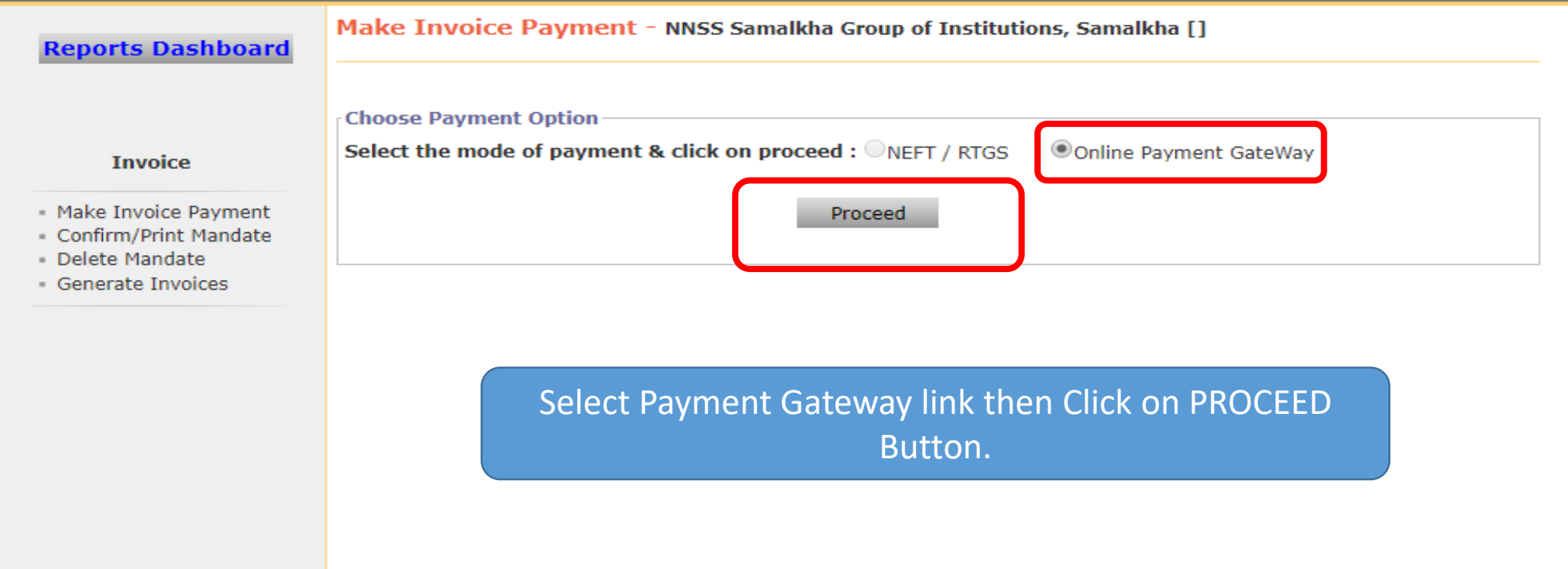

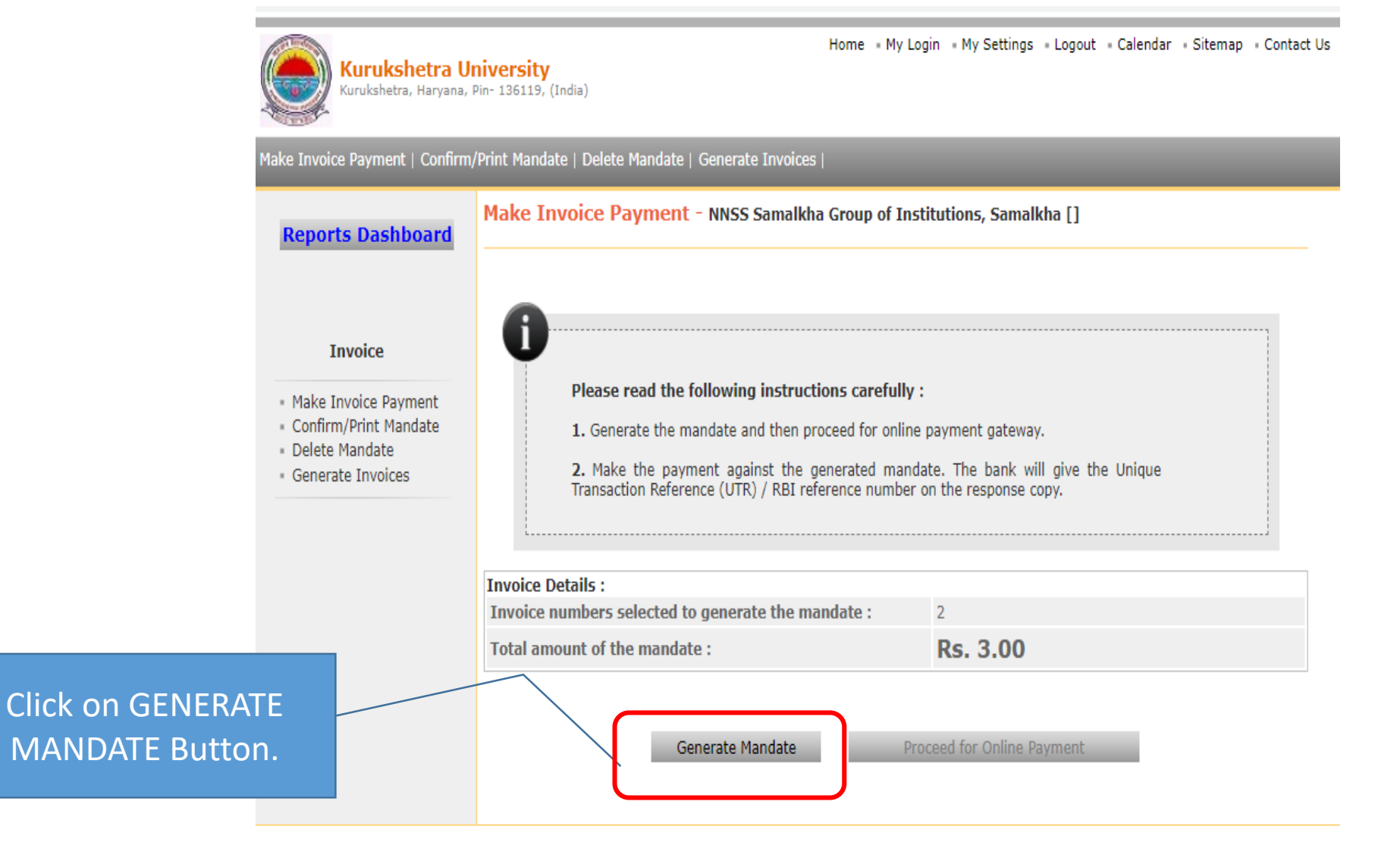

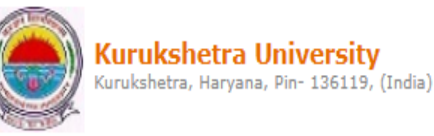

Home My Login My Settings Logout Calendar Sitemap Contact Us

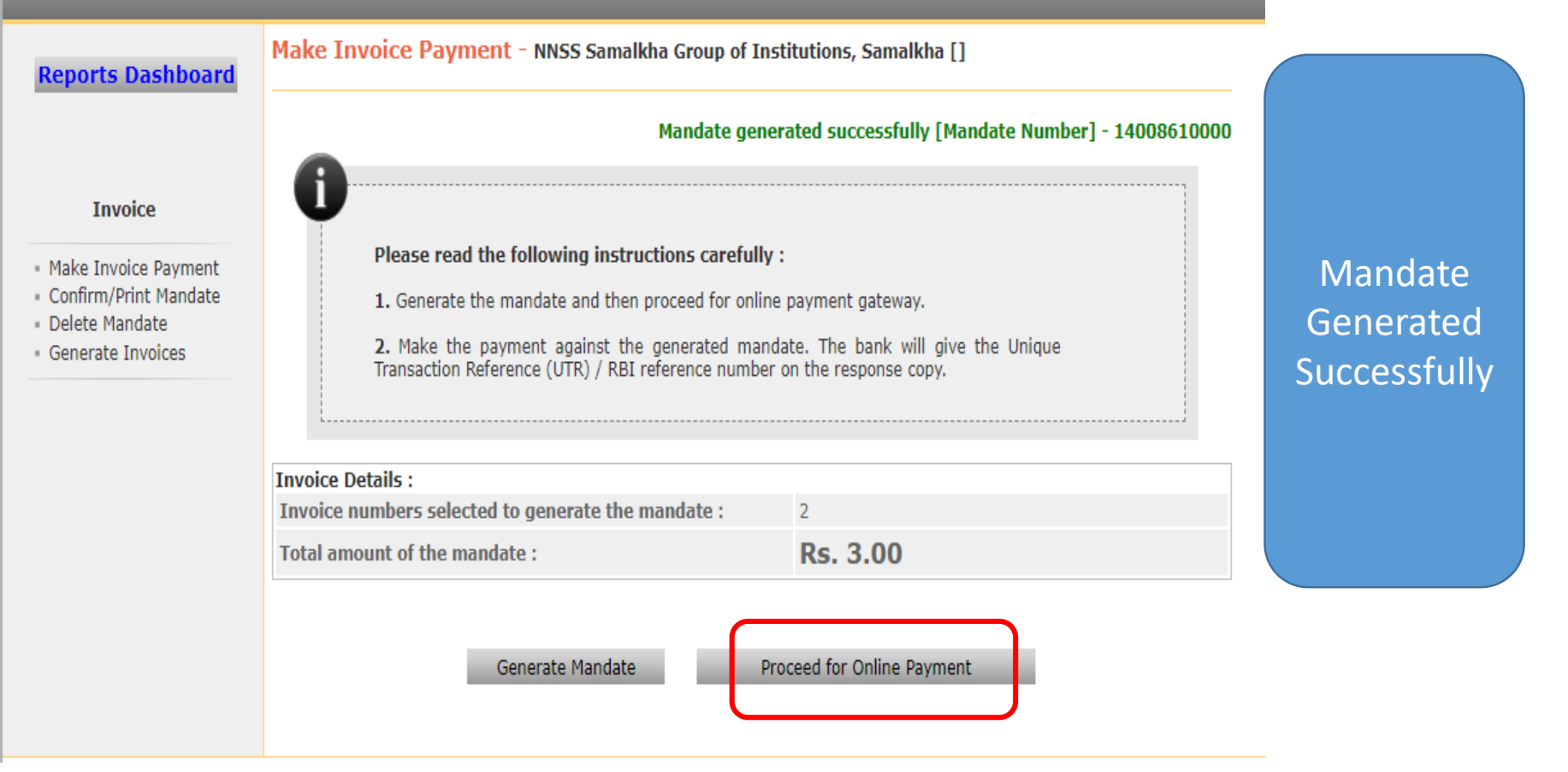

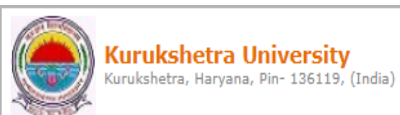

Home My Login My Settings Logout Calendar Sitemap Contact Us

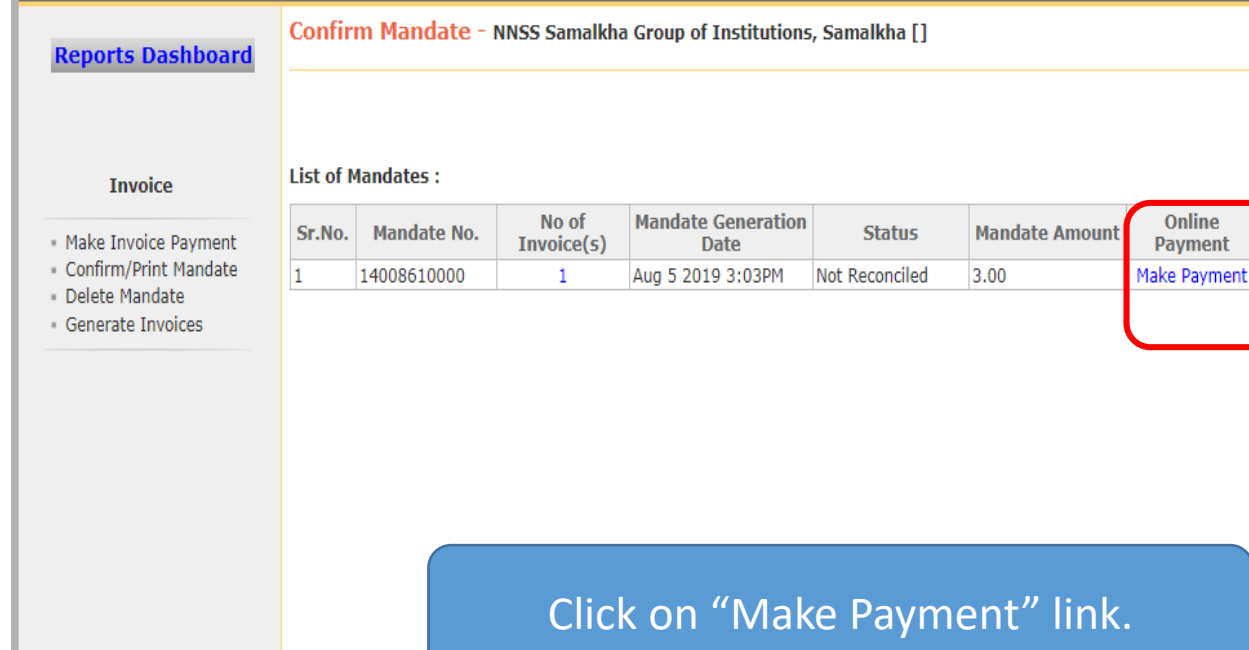

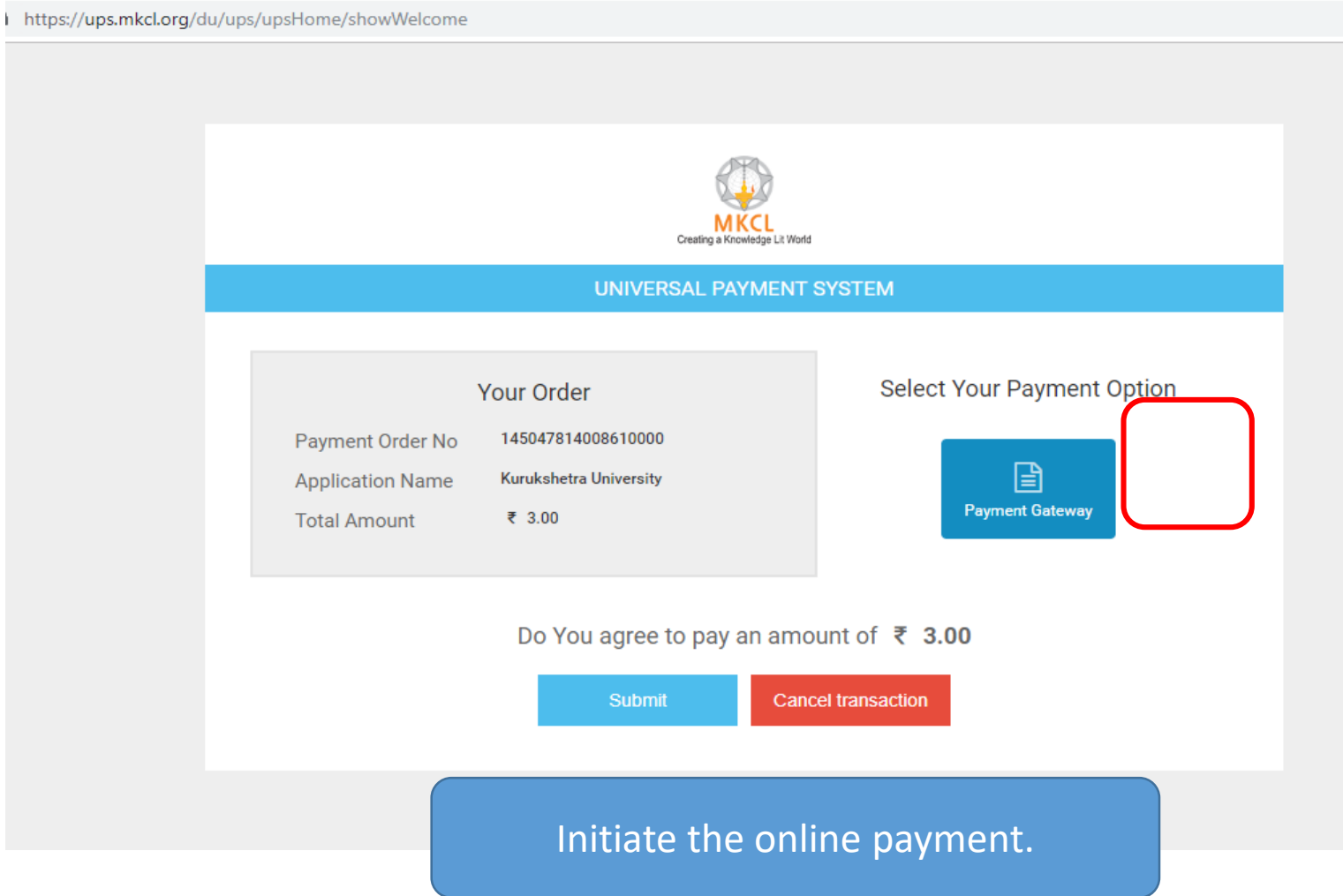

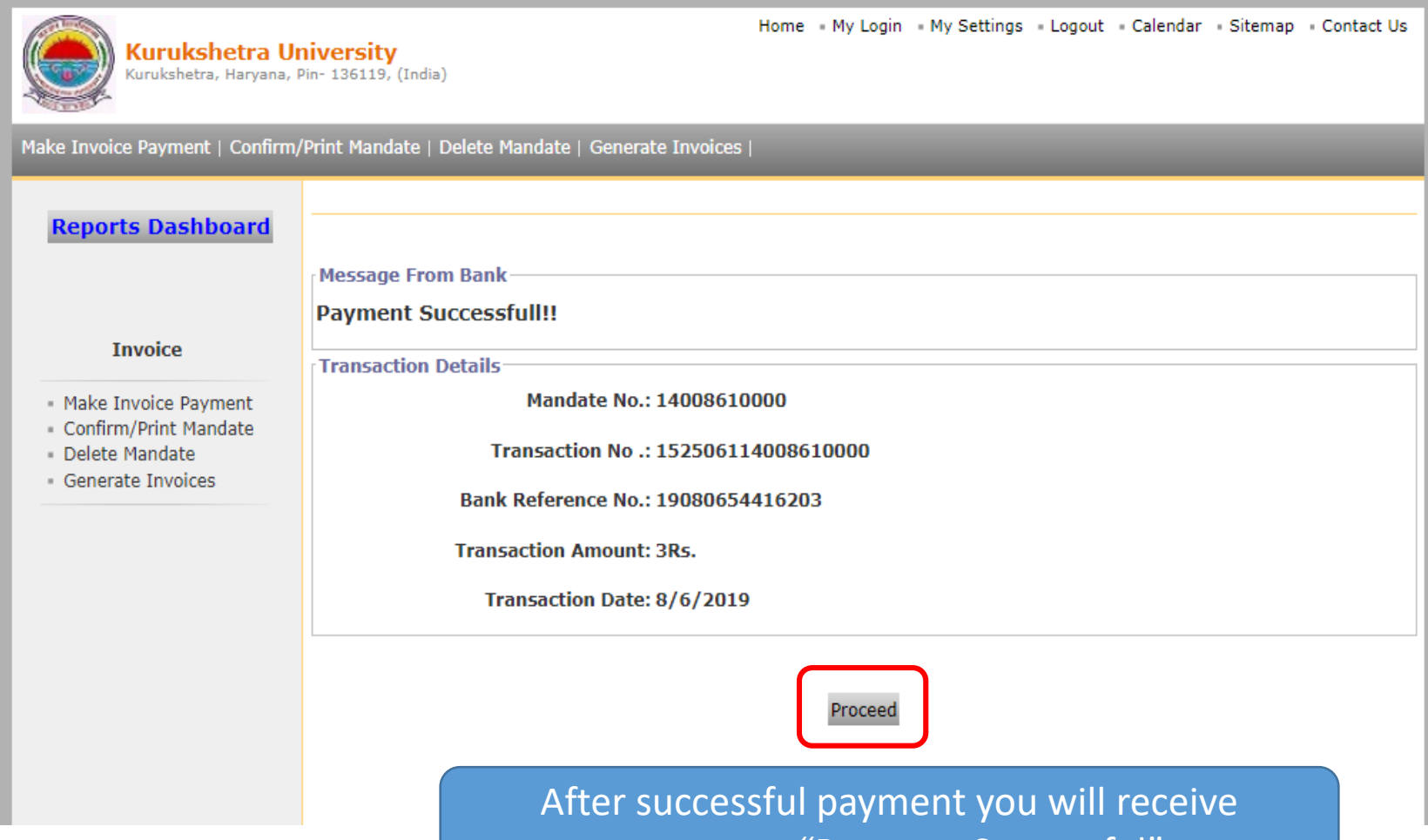

message as "Payment Successful" .

Email: dusupport@kuk.ac.in

#### THANK YOU !